# **ХЕРСОНСЬКИЙ ДЕРЖАВНИЙ АГРАРНО-ЕКОНОМІЧНИЙ УНІВЕРСИТЕТ**

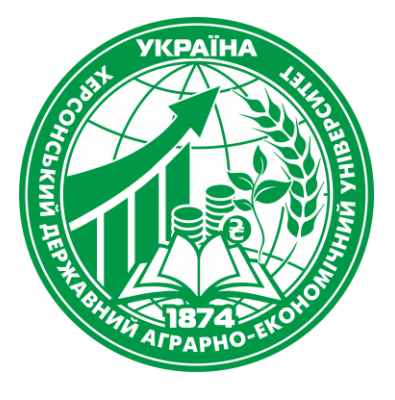

**ПОГОДЖУЮ**  Гарант освітньої програми Олена КРУКОВСЬКА " 26 " серпня 2022 року

**ЗАТВЕРДЖУЮ** Завідувач кафедри Наталя КИРИЧЕНКО Протокол засідання кафедри Менеджменту та інформаційних технологій ХДАЕУ від " 26 " серпня 2022 року № 1

# **СИЛАБУС НАВЧАЛЬНОЇ ДИСЦИПЛІНИ ІНФОРМАЦІЙНІ СИСТЕМИ ТА ТЕХНОЛОГІЇ**

Назва навчальної дисципліни

**Рівень вищої освіти – перший (бакалаврський) рівень** 

**Освітня програма – Готельно-ресторанна справа**

**Спеціальність – 241 Готельно-ресторанна справа**

**Галузь знань – 24 Сфера обслуговування**

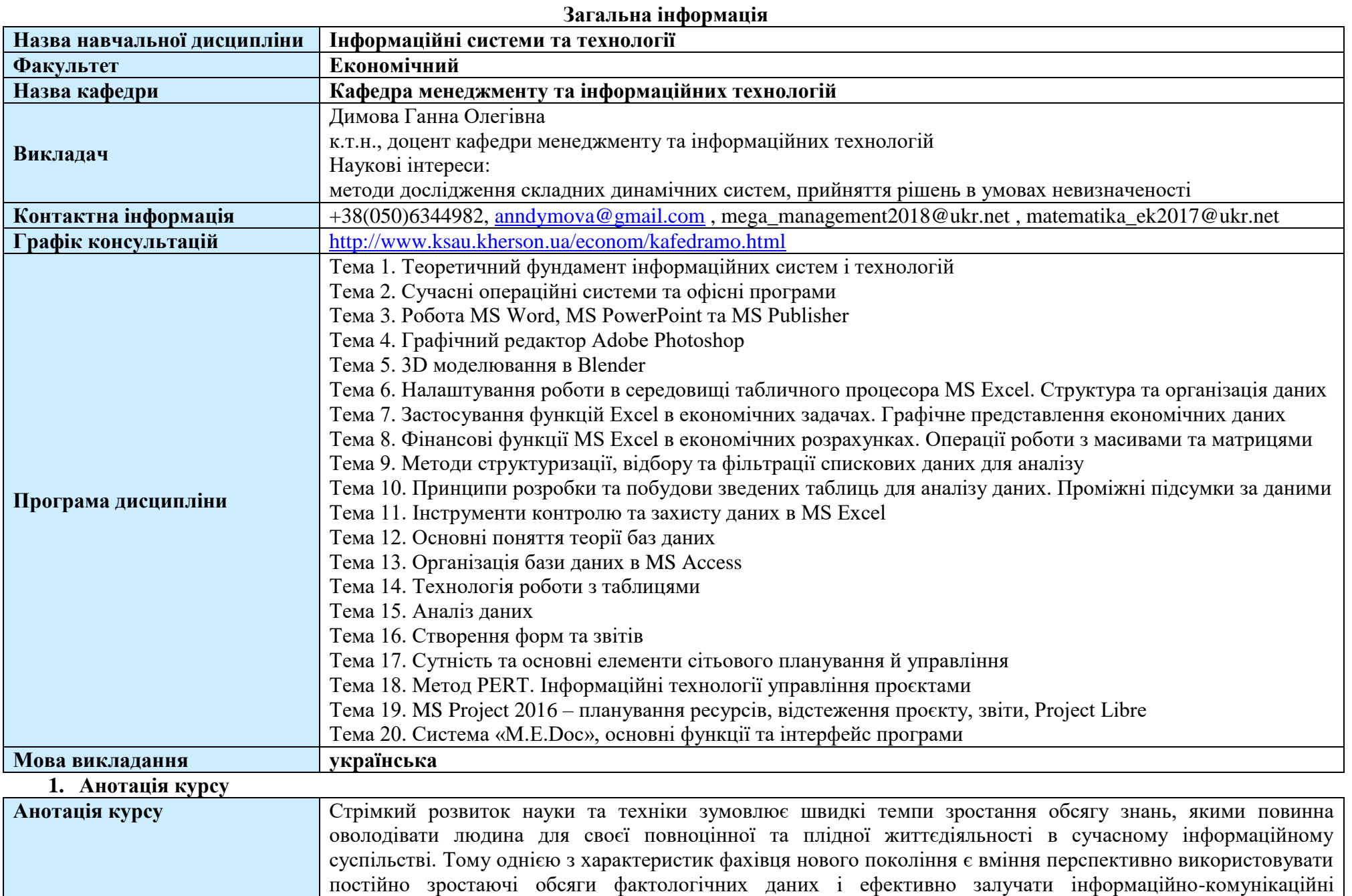

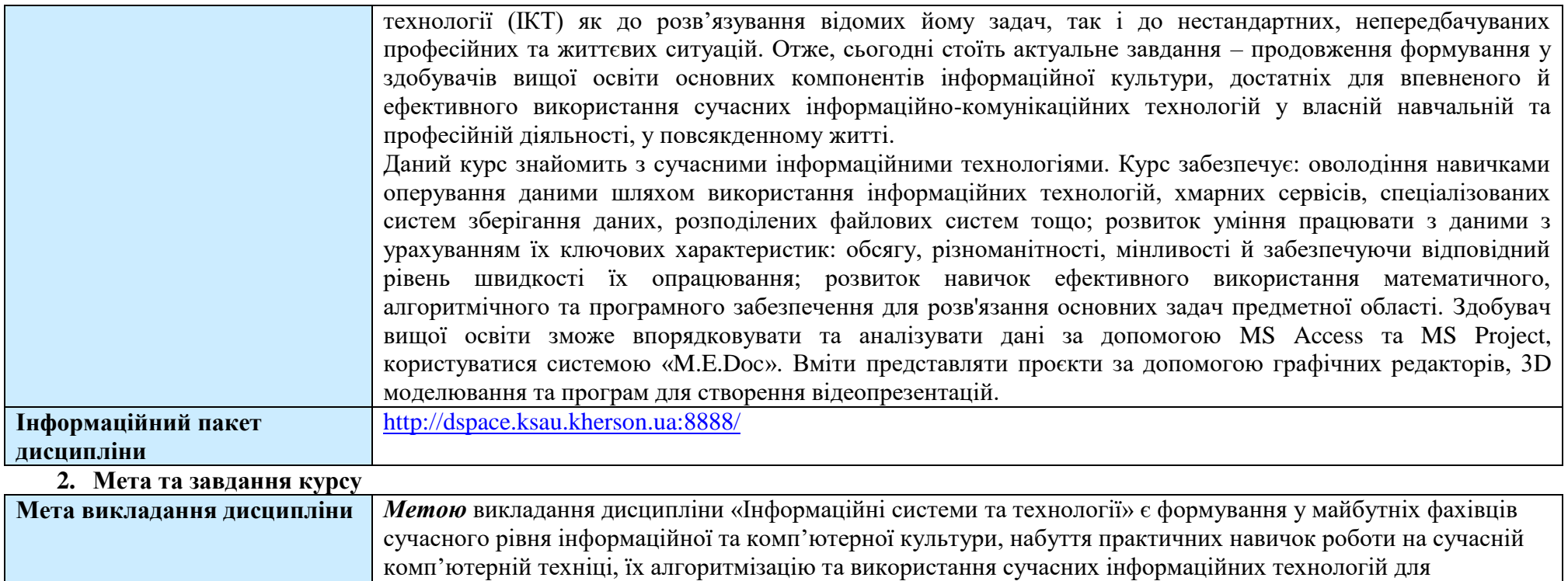

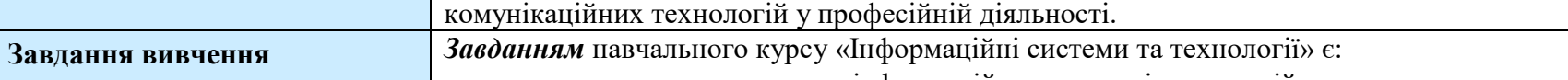

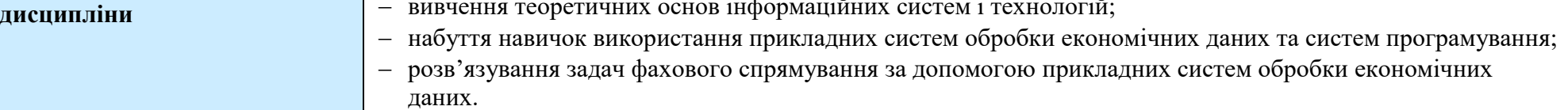

розв'язання різноманітних задач за фахом, а також ефективне використання сучасних інформаційно-

## **3. Програмні компетентності та результати навчання**

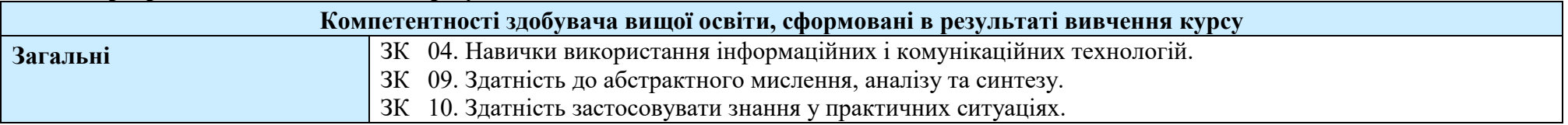

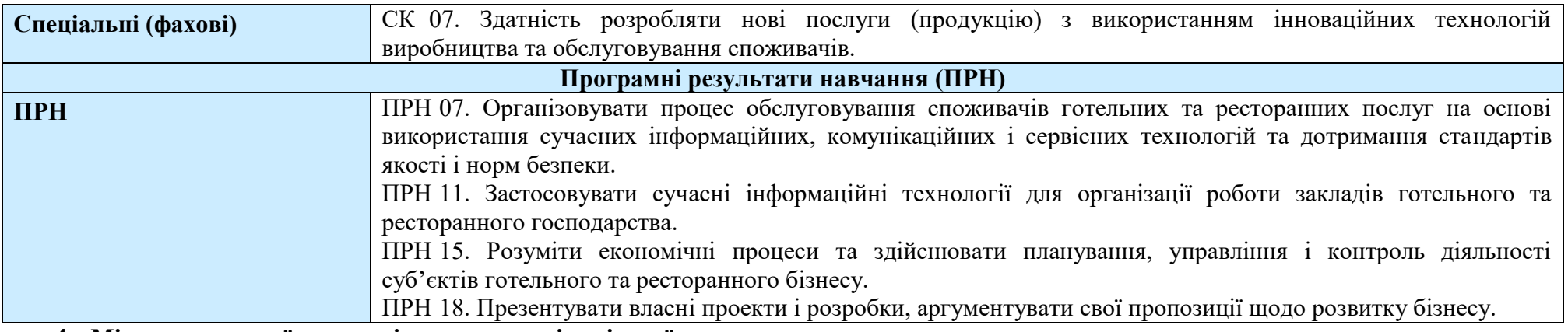

#### **4. Місце навчальної дисципліни у структурі освітньої програми**

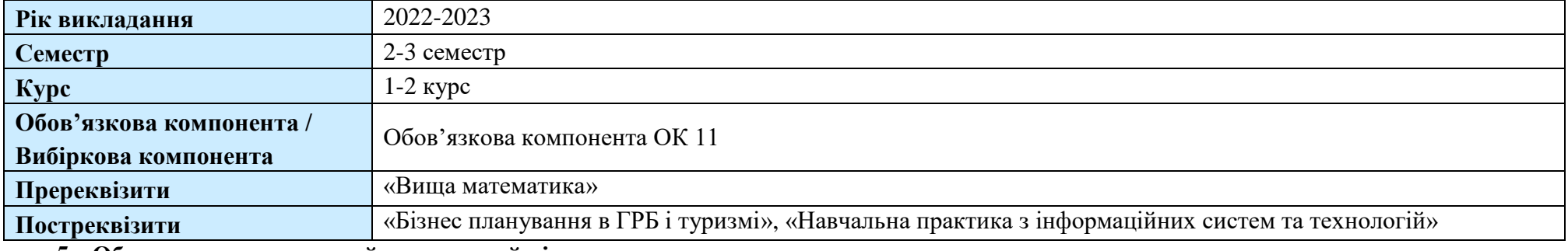

#### **5. Обсяг курсу на поточний навчальний рік**

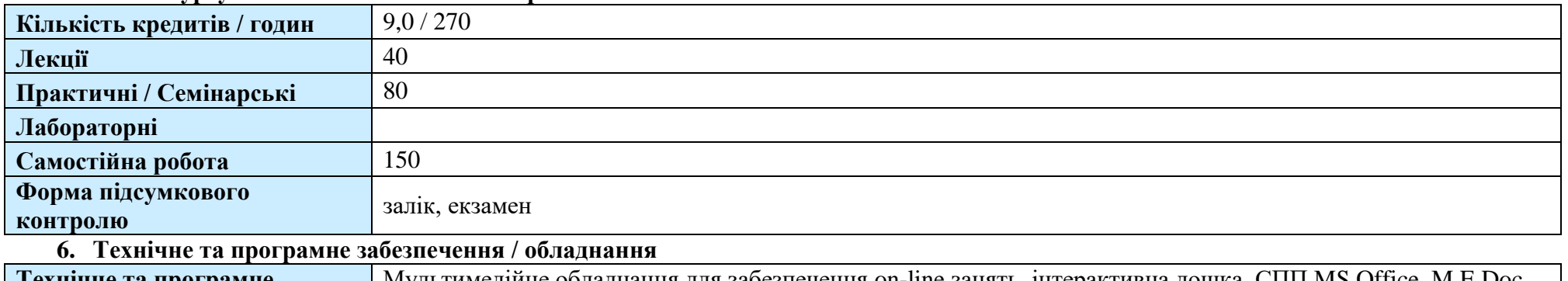

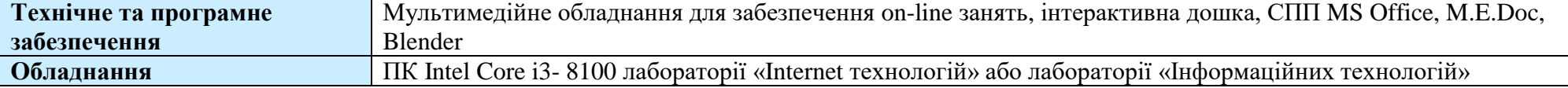

## **7. Політика курсу**

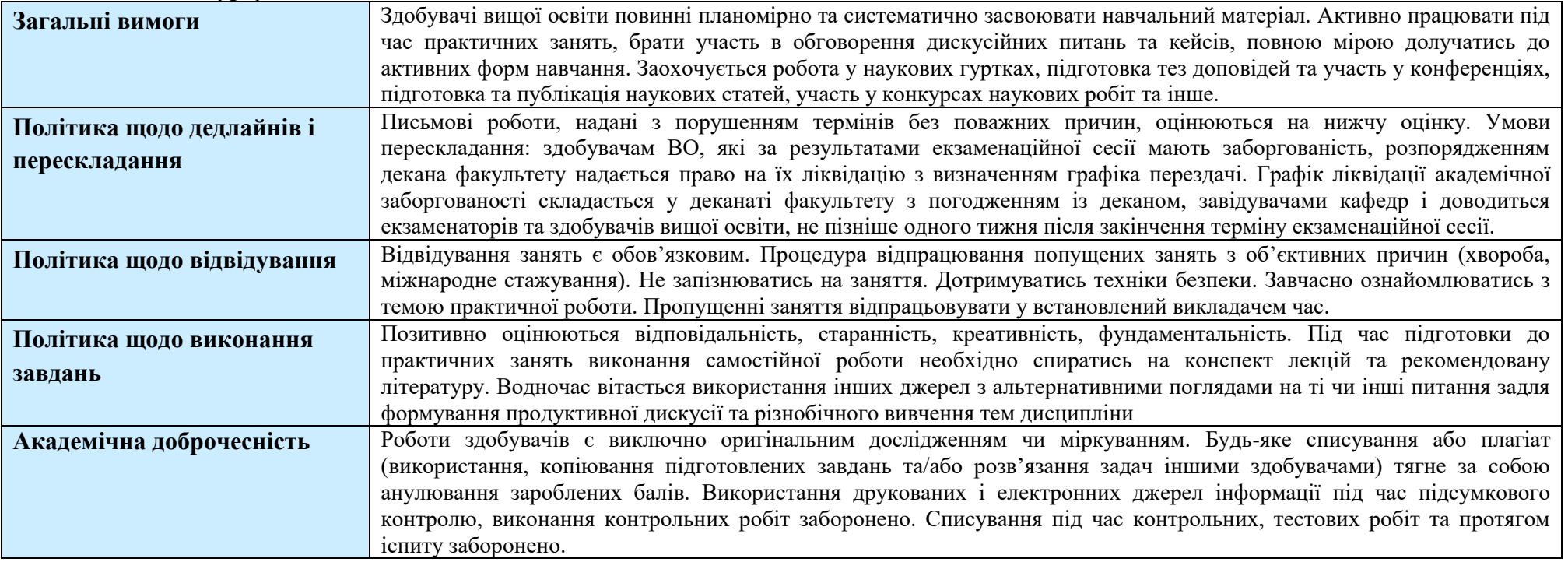

### **8. Структура курсу**

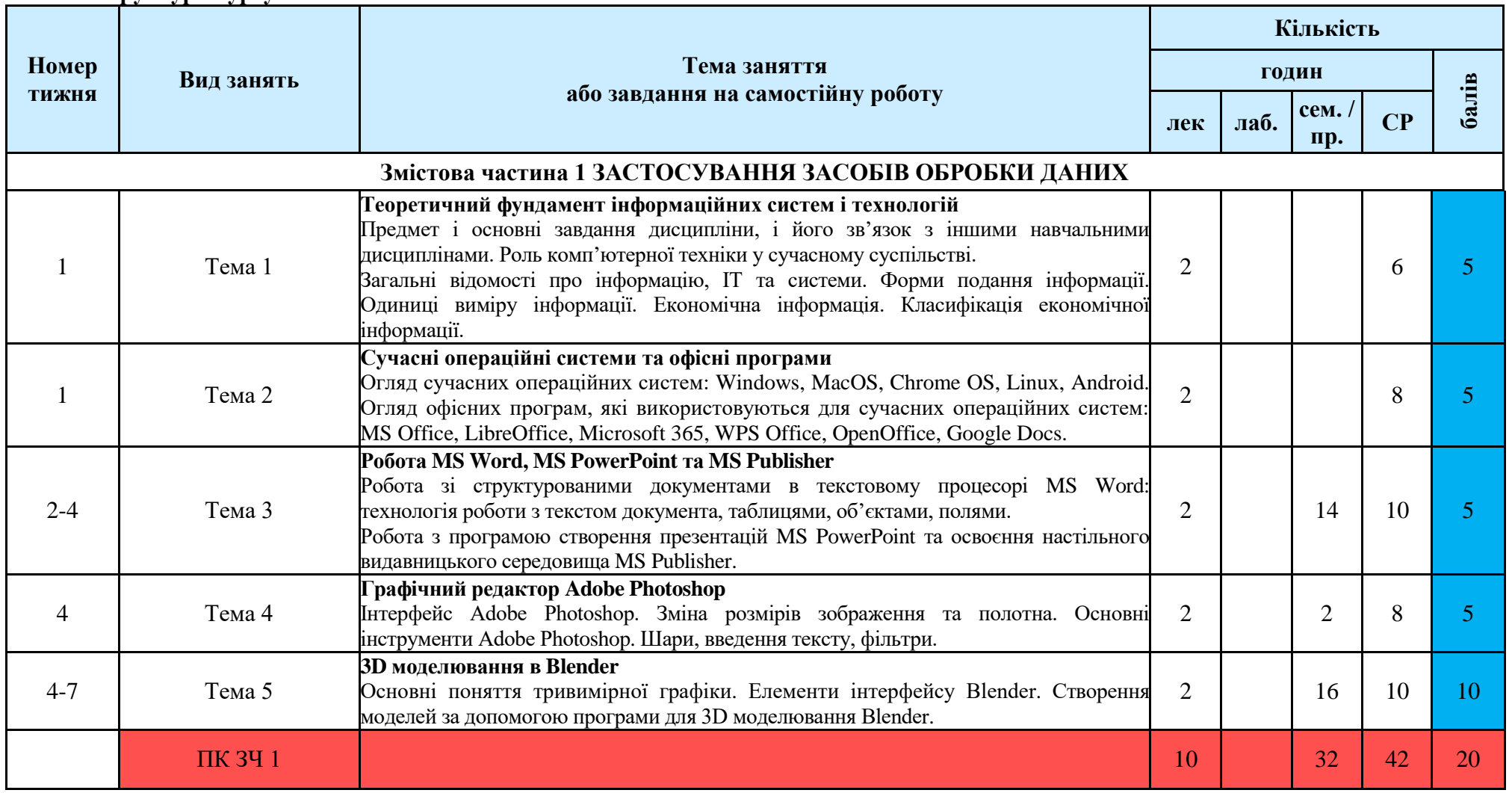

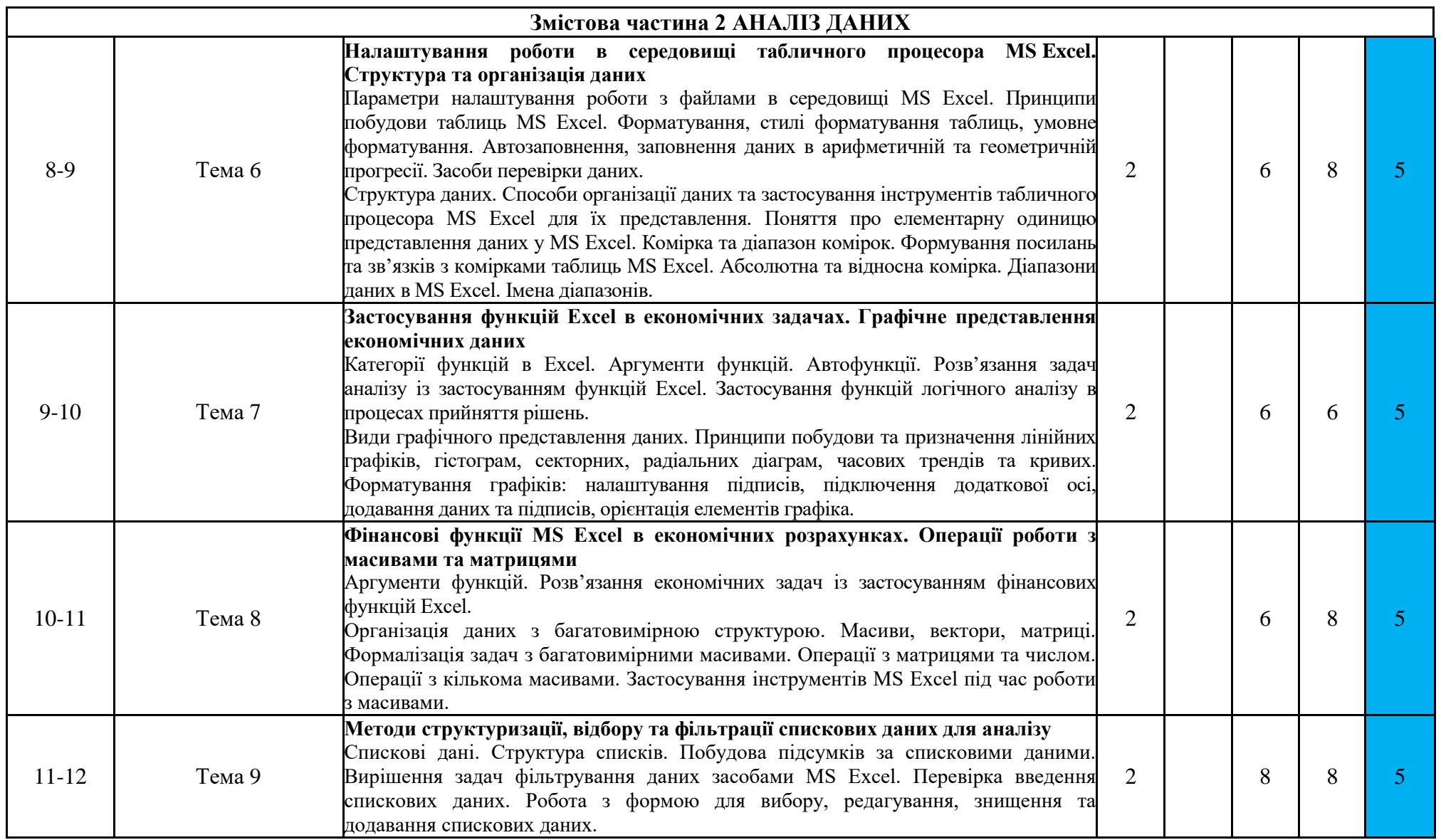

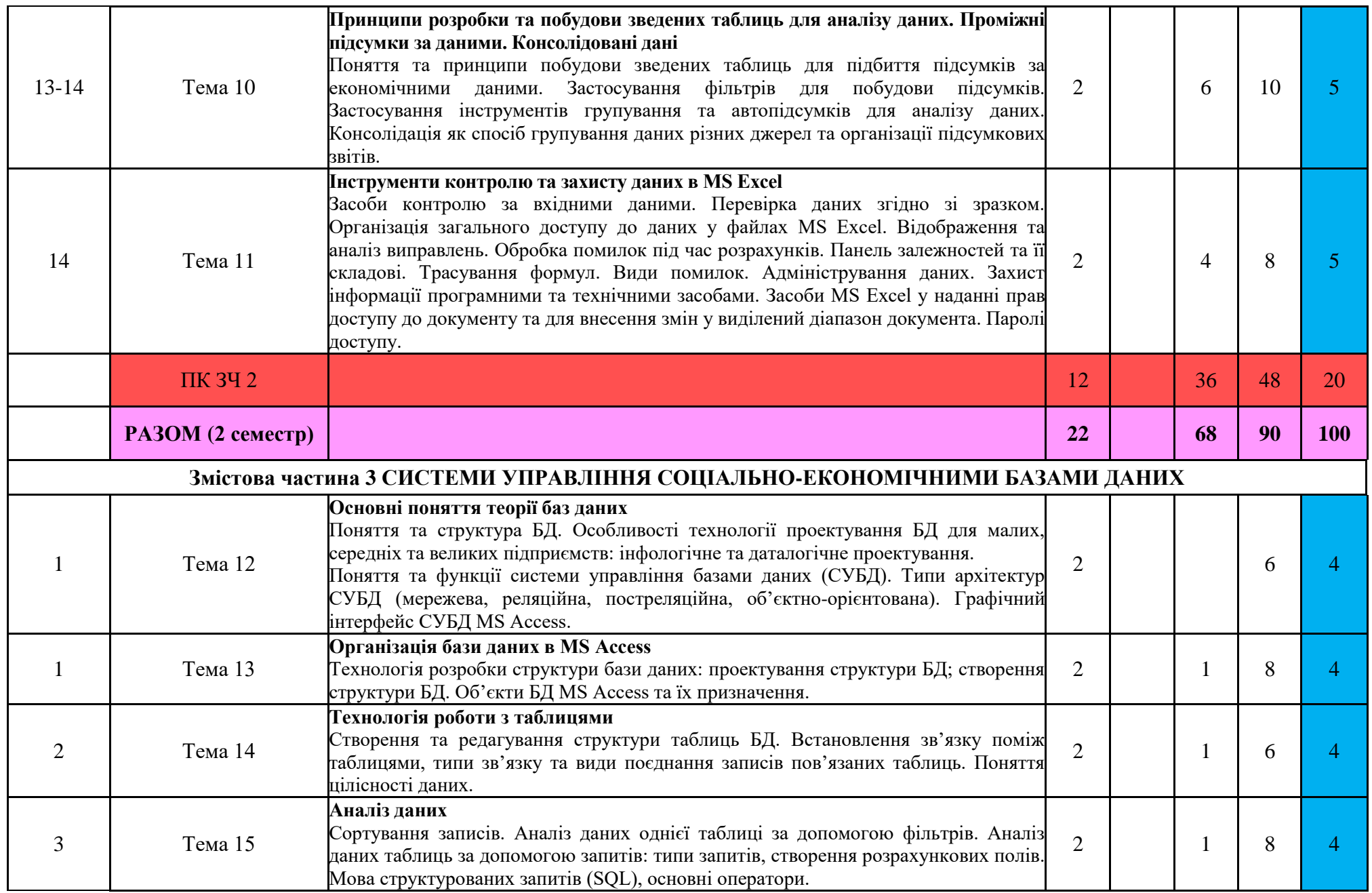

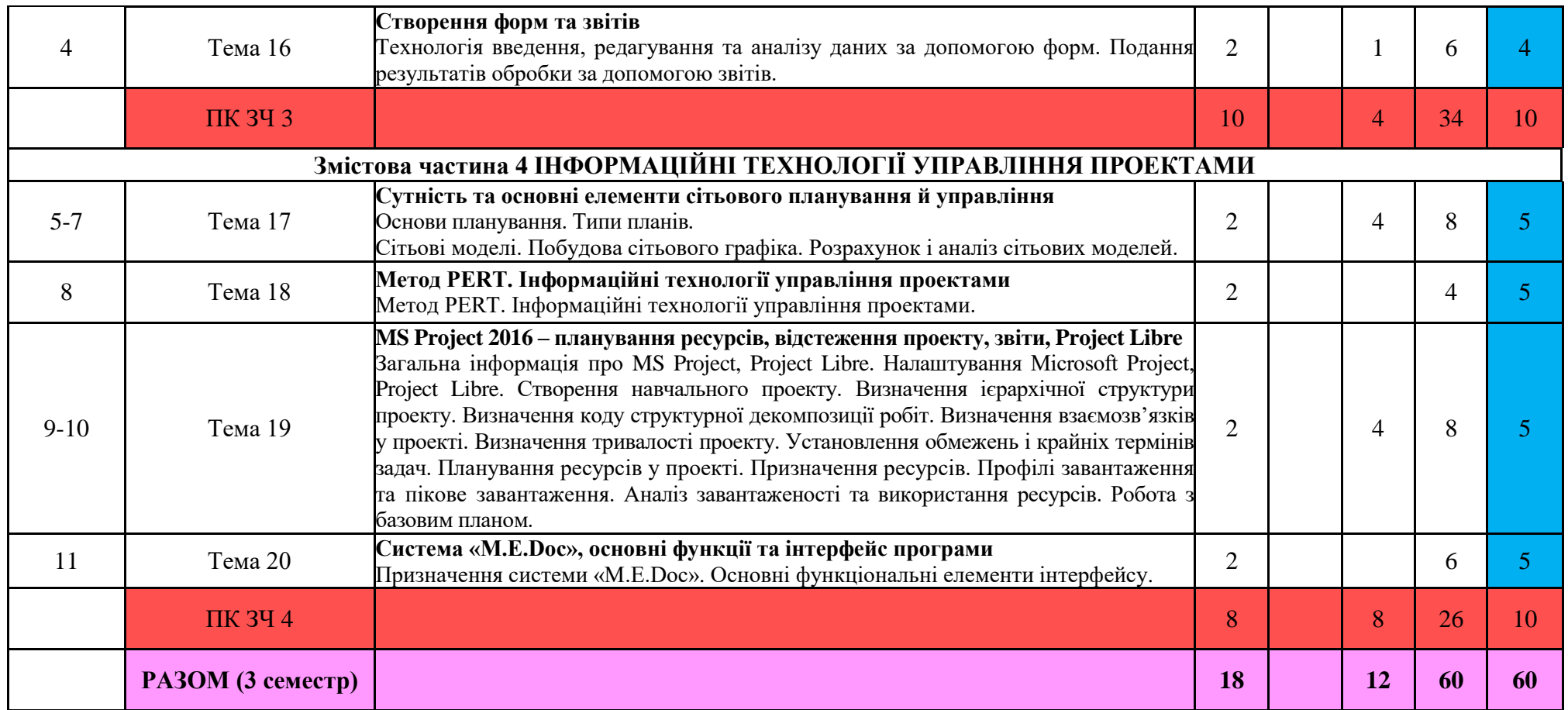

#### **9. Форми і методи навчання**

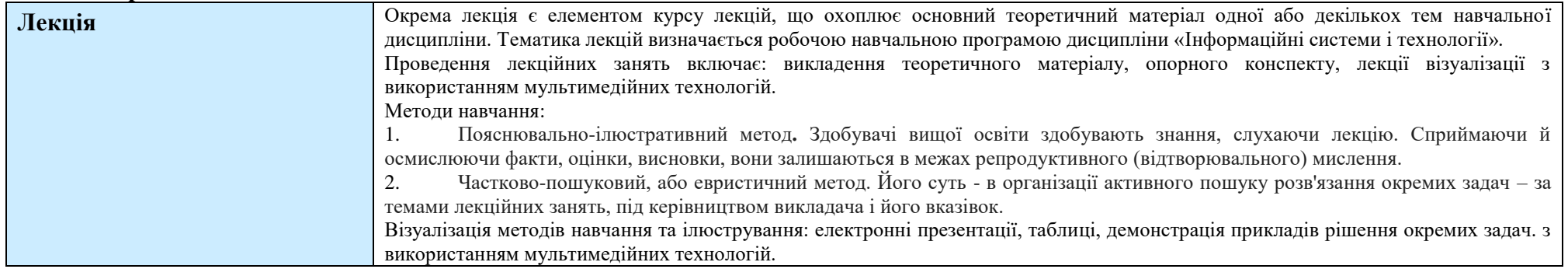

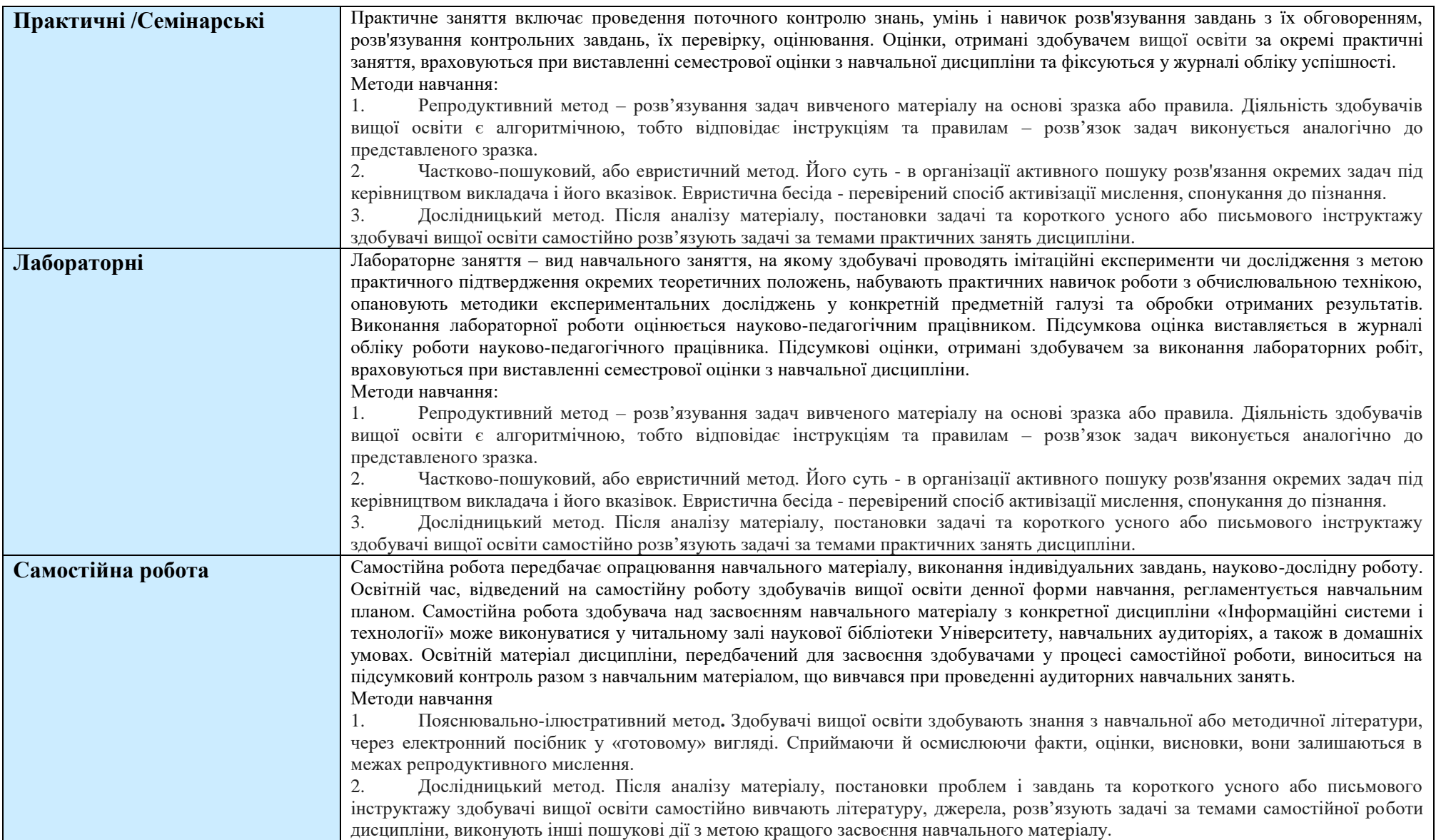

#### **10. Система контролю та оцінювання**

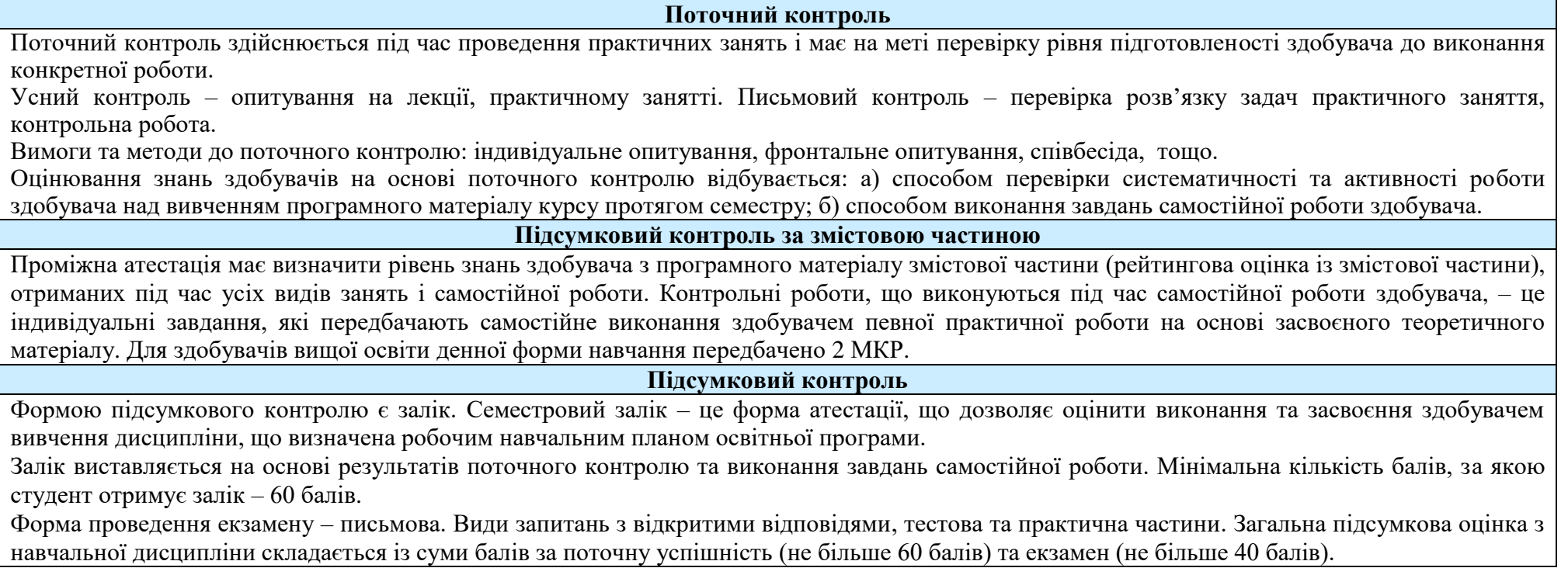

### **Розподіл балів з дисципліни**

### **(2 семестр: форма контролю – залік)**

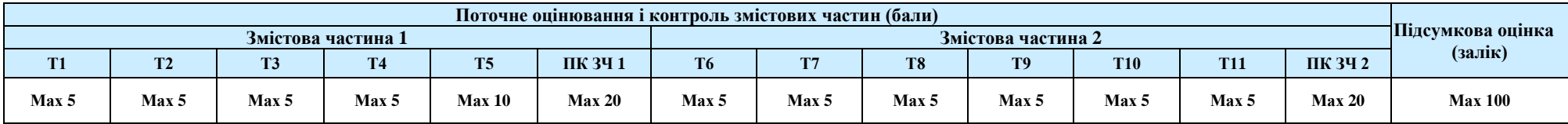

### **(3 семестр: форма контролю – екзамен)**

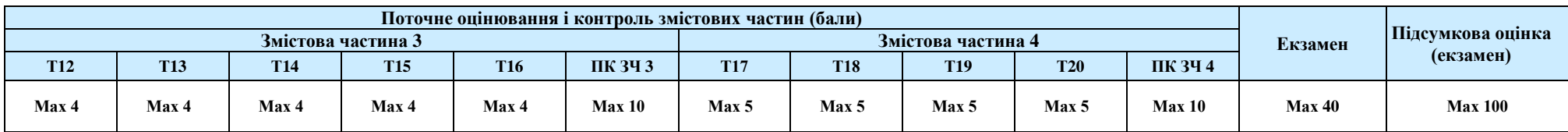

#### **11. Шкала оцінювання**

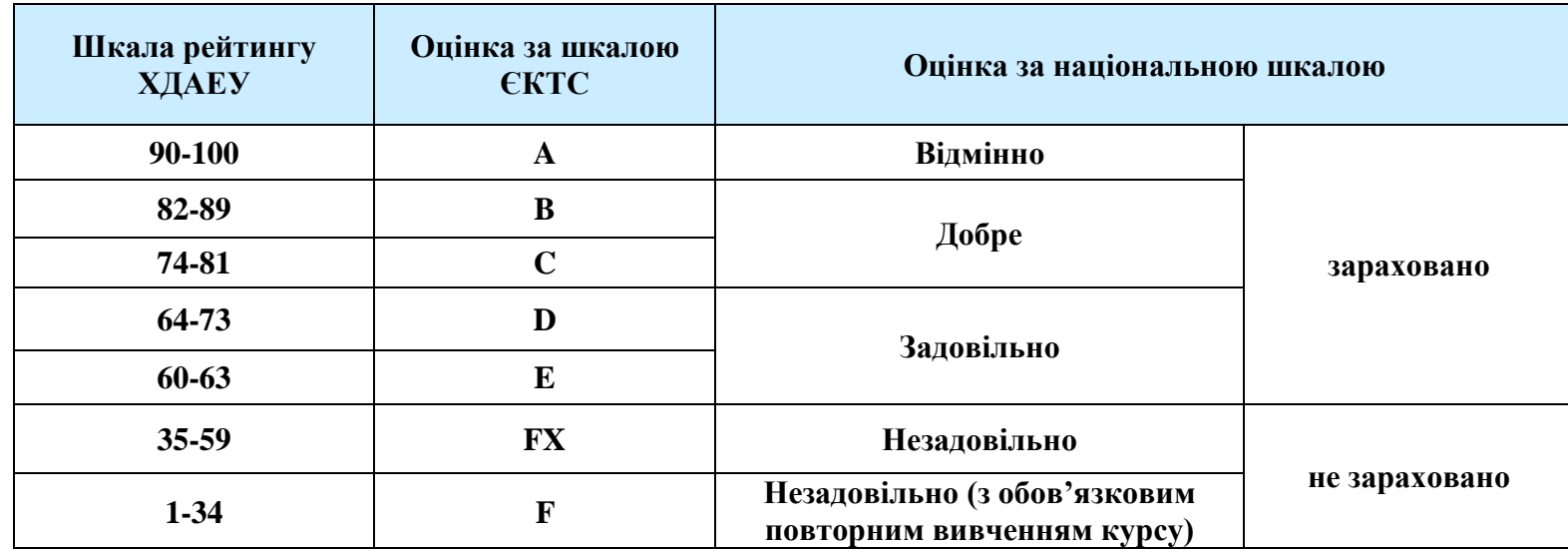

## **12. Рекомендована література та інформаційні ресурси**

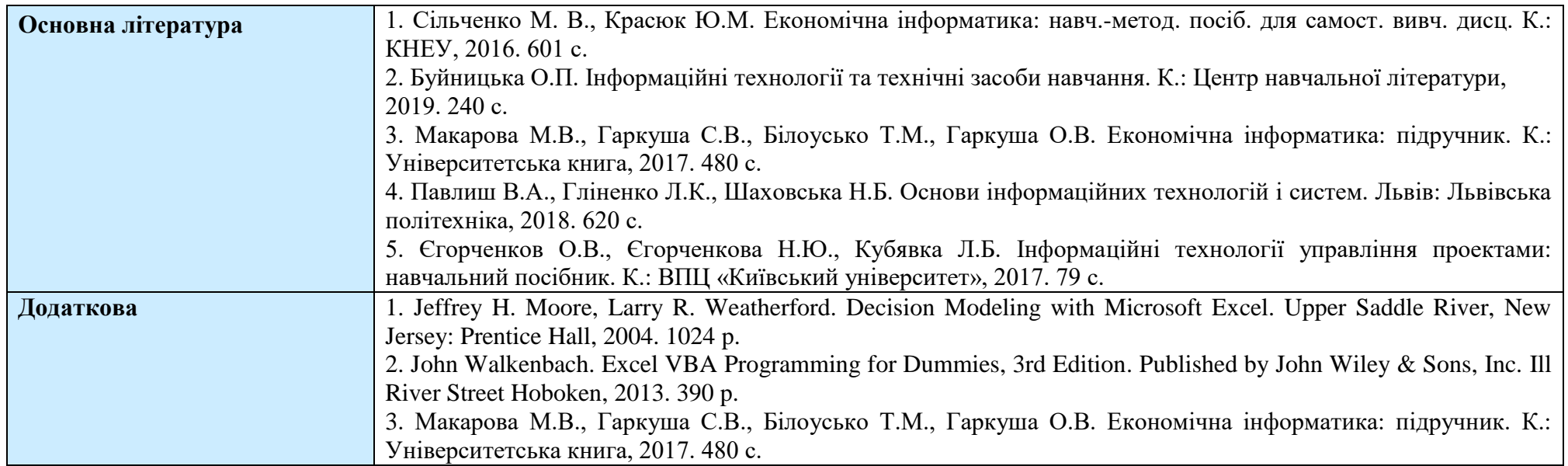

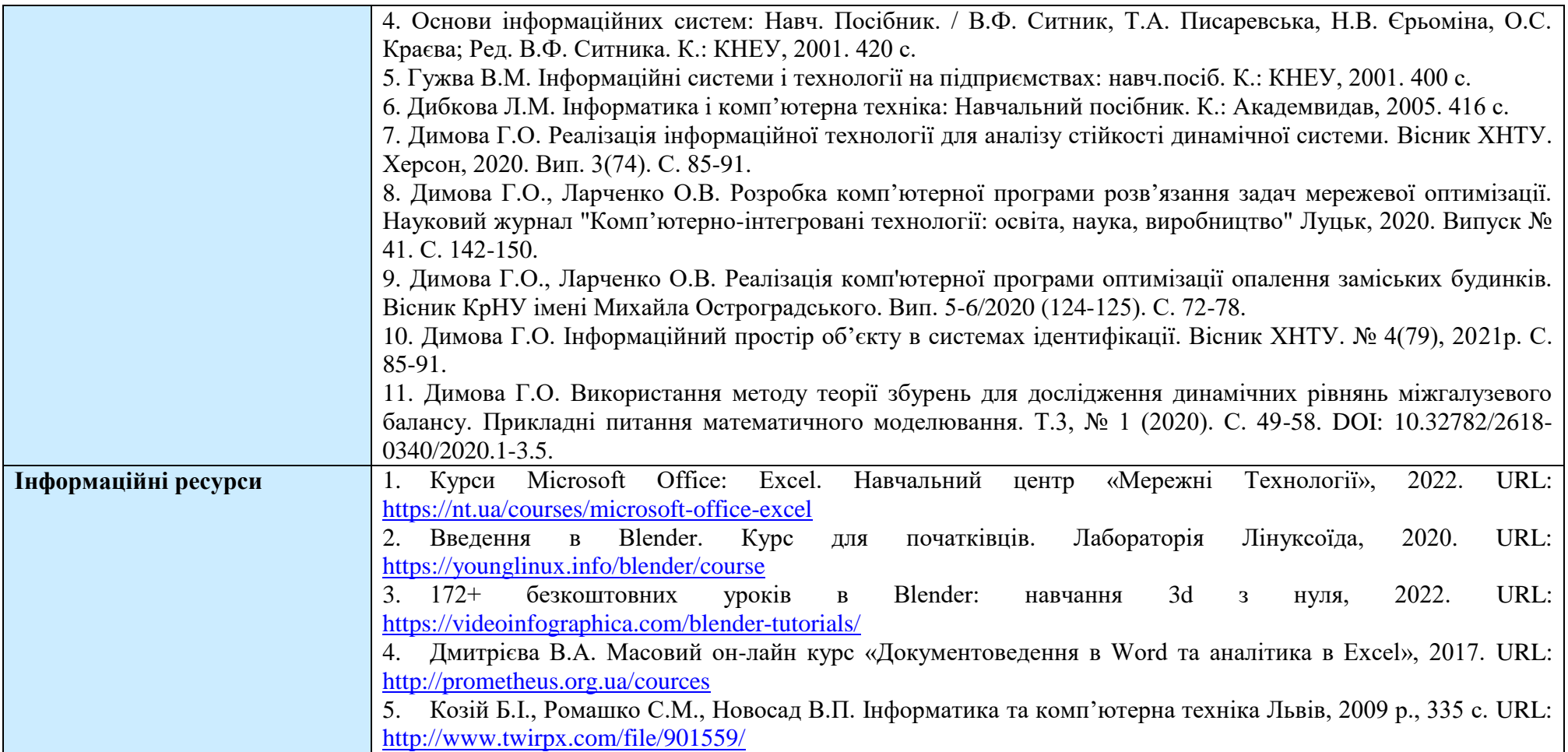